## **PHYS 511: Computational Modeling and Simulation - Fall 2017 Assignment #3, due Monday November 13, by 5:00 pm**

Solving the Poisson equation in 2D with the Galerkin method

In this assignment we will be solving the following Poisson equation in 2D using the Galerkin method:

$$
\left(\frac{\partial^2}{\partial x^2} + \frac{\partial^2}{\partial y^2}\right) f(x, y) = -x + y^2,\tag{1}
$$

The solution domain will be the square  $0 \le x \le 1$ ,  $0 \le y \le 1$ . Function  $f(x, y)$  is subject to the boundary conditions:

$$
f(0, y) = 0
$$
,  $f(1, y) = 0$ ,  $f(x, 0) = 0$ ,  $f(x, 1) = 0$ .

In the Galerkin aproach we need to choose suitable basis functions  $\varphi_i$  that satisfy the boundary conditions of the problem. In our case we can use the products of sine functions, i.e.

$$
\varphi_{nm} = \sin(n\pi x)\sin(m\pi y),
$$
\n  
\n $n = 1, 2, 3, \ldots$ \n  
\n $m = 1, 2, 3, \ldots$ 

as they conveniently take zero values at the edges of the simulation domain. With such a choice of the basis we will essentially be expanding the solution in a kind of a two-dimensional Fourier series

$$
f_{\text{approx}} = \sum_{n=1}^{N} \sum_{m=1}^{M} c_{nm} \varphi_{nm} = \sum_{n=1}^{N} \sum_{m=1}^{M} c_{nm} \sin(n \pi x) \sin(m \pi y).
$$

(to be precise, for any finite size of the basis this will not be a truncated Fourier series in the mathematical sense of that term as the algorithm for evaluating the expansion coefficients *cnm* that we employ is completely different).

1. Write a Fortran program (as3.f90) that finds coefficients *cnm* for a given size of the basis (you can have two integer constants that define *N* and *M* in your program). It should output these coefficients in a file called c.dat as a matrix, i.e.

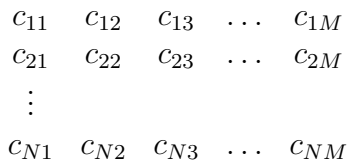

2. The program then should compute the numeric values of  $f_{\text{approx}}(x, y)$  on a uniform square grid  $0 \leq x \leq 1$ ,  $0 \leq y \leq 1$  of  $P \times Q$  points and output them into a data file that represents the solution (solution.dat), one grid point per line, i.e.

$$
x_1 \t y_1 \t f(x_1, y_1)
$$
  
\n
$$
x_1 \t y_2 \t f(x_1, y_2)
$$
  
\n:  
\n
$$
x_N \t y_M \t f(x_N, y_M)
$$

- 3. Plot your numerical solution (e.g. with GNUPLOT or any other plotting software), generate a png file (solution.png) of sufficiently high resolution. Make sure everything is properly scaled, labelled, and readable.
- 4. Play around with changing *N* and *M*, make sure your calculations converge as you increase their values.

5. Submit your files (as1.f90, c.dat, solution.dat, solution.png, report.txt) for the case of  $N = M = 20$  (i.e. 400 basis functions) and  $P = Q = 200$  by uploading them to subdirectory as3 shared with the instructor on your Google Drive.

## *Appendix: some useful integrals*

In the expressions below *k* and *l* are assumed to be integers

$$
\int_{0}^{1} \sin(k\pi x) \sin(l\pi x) dx = \begin{cases} 1/2, & k = l \\ 0, & k \neq l \end{cases}
$$
  

$$
\int_{0}^{1} \sin(k\pi x) dx = \frac{1 + (-1)^{k+1}}{k\pi}
$$
  

$$
\int_{0}^{1} x \sin(k\pi x) dx = \frac{(-1)^{k+1}}{k\pi}
$$

Found an error or need a clarification? Email the instructor at sergiy.bubin@nu.edu.kz